# Advanced Data Visualizations with Stata: Part V Hierarchical data

# Asjad Naqvi

Austrian Institute of Economic Research (WIFO) Vienna University of Economics and Business (WU) International Institute for Applied Systems Analysis (IIASA)

> Stata Oceania Conference 9 February 2023

### Why we need more #StataViz?

- A lot of potential given the existing Stata/Mata structure
- Lots of exciting developments in terms of dataviz packages in the past years.
- Own packages: bimap, joyplot, streamplot, clipgeo, delaunay, marimekko, arcplot, treemap, circlepack, circlebar, spider, sankey, alluvial, treecluster
- Plus several other packages by the community have been released
- Today we will discuss some of these packages that deal with heirarchical data

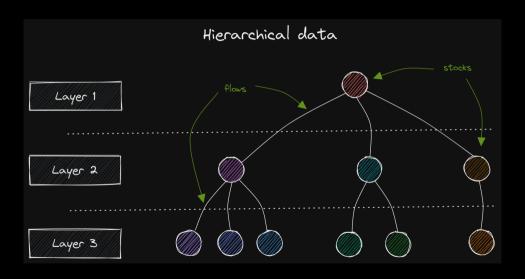

- Data visualization dealing with hierarchical data can be split into three groups
  - Stocks
  - Flows

Introduction

- Stocks and flows
- Adding other dimensions, like time, makes the data structures fairly complex
- Existing packages make these visualizations easier:
  - circlepack, circlebar, treemap, sankey, treecluster
- We will discuss some applications using the same data

#### Hierarchical data examples

- Hospitals, doctors, patients
- Schools, teachers, students
- Budgets
- Populations at different admin units

| 228 | DE | DE2 | DE22 | DE221 | 73,411  |  |  |  |
|-----|----|-----|------|-------|---------|--|--|--|
|     |    | DE2 | DE22 | DE222 | 52,803  |  |  |  |
| 230 | DE | DE2 | DE22 | DE223 | 47,791  |  |  |  |
|     | DE | DE2 | DE22 | DE224 | 119,478 |  |  |  |
|     | DE | DE2 | DE22 | DE225 | 78,362  |  |  |  |
|     | DE | DE2 | DE22 | DE226 | 123,058 |  |  |  |
|     |    | DE2 | DE22 | DE227 | 159,895 |  |  |  |
|     | DE | DE2 | DE22 | DE228 | 192,656 |  |  |  |
|     |    | DE2 | DE22 | DE229 | 77,410  |  |  |  |
|     | DE | DE2 | DE22 | DE22A | 121,502 |  |  |  |
|     | DE | DE2 | DE22 | DE22B | 101,120 |  |  |  |
|     | DE | DE2 | DE22 | DE22C | 96,683  |  |  |  |
| 240 | DE | DE2 | DE23 | DE231 | 42,207  |  |  |  |
| 241 | DE | DE2 | DE23 | DE232 | 153,094 |  |  |  |

#### Single layer stocks

Stocks of single layers can be easily visualized using in-built packages, for example population of Spanish NUTS1 regions

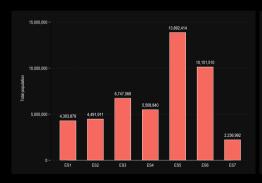

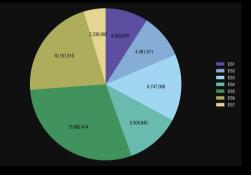

## Single layer packages

Stocks of single layers can also be easily visualized using custom packages, e.g. circlebar

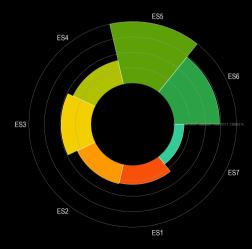

#### Hierarchical stocks: circlepack

- Plot nested lists as circles within circles.
- Circle packing requires a packing algorithm that maximize the area of a starting circle, such that no circles overlap.

 $\rightarrow$  ssc install circlepack, replace

# Hierarchical stocks: circlepack

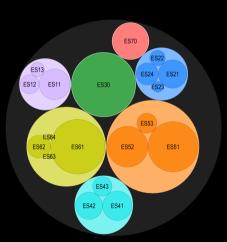

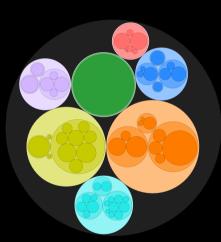

#### Hierarchical stocks: treemap

- Treemaps plot nested lists as rectangles within rectangles.
- treemap uses the "squarify" tiling algorithm (also used by OEC, OWID, D3js).
- "squarify" optimizes placement of tiles to approach a desired aspect ratio.
- Tiles are sorted by largest-to-smallest size, and iteratively placed by either "slicing" or "dicing" a starting rectangle, until all tiles are close to the desired aspect ratio.

 $\rightarrow$  ssc install treemap, replace

# Hierarchical stocks: treemap

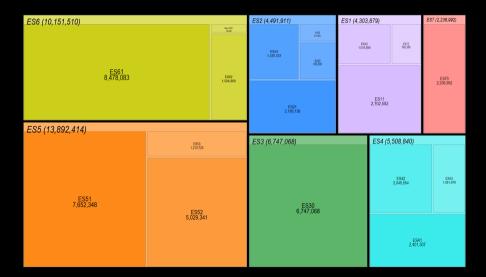

## Hierarchical stocks: treemap

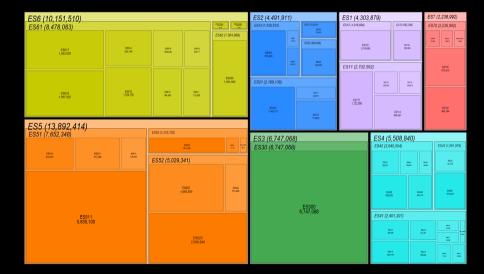

#### Hierarchical stocks: sunburst

- Layers are stacked on top of each other in a semi-circle.
- Arc lengths represent proportion
- Allows complete customization of layers

 $\rightarrow$  ssc install sunburst, replace

# Hierarchical stocks: sunburst

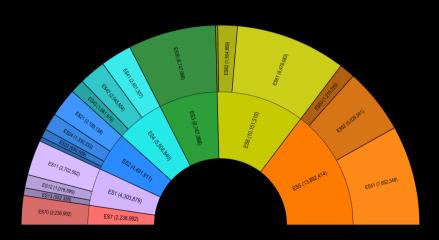

#### Hierarchical stocks: sunburst

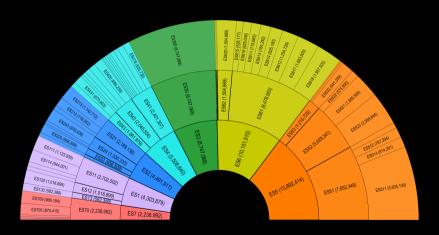

#### Hierarchical stocks: sankey

- Sub-division of stocks are shown as flows.
- Flows across categories.
- Allows complete customization of layers

 $\rightarrow$  ssc install sankey, replace

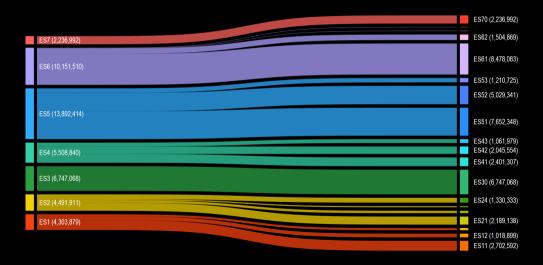

#### Hierarchical stocks: sankey

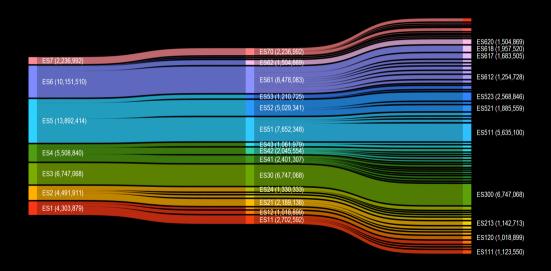

- Layers are shown in a tree structure.
- Trees can be horizontal or radial
- Allows complete customization of layers

 $\rightarrow$  ssc install treecluster, replace

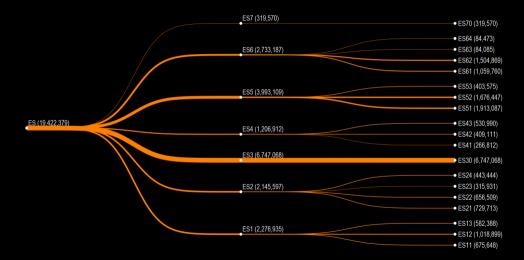

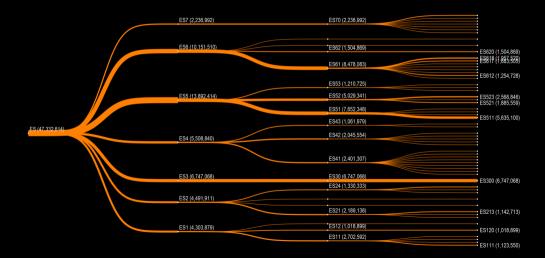

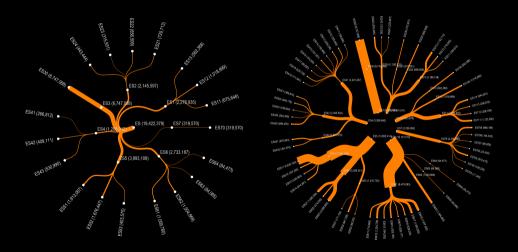

#### Hierarchical flows

- Hierarchical flows occur across and within layers.
- Even within layers bi-directional flows make data visualizations complex.
- We use the recently-published bi-lateral migration flows dataset:

Abel, G., Cohen, J. (2022). Bilateral international migration flow estimates updated and refined by sex. Scientific Data 9, 173. DOI: https://doi.org/10.1038/s41597-022-01271-z

- The data is estimated for country-country pairs, at 5 year intervals, and by gender
- Data is collapsed at the sub-region, and all migration

# Hierarchical flows: heatplot

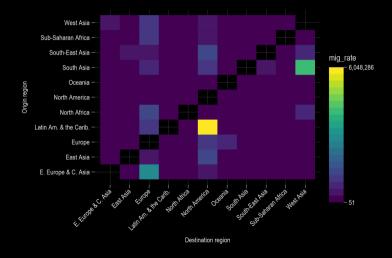

# Hierarchical flows: arcplot

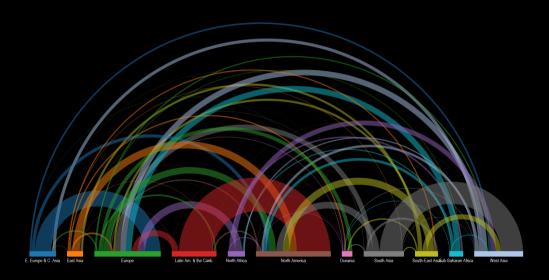

## Hierarchical flows: sankey

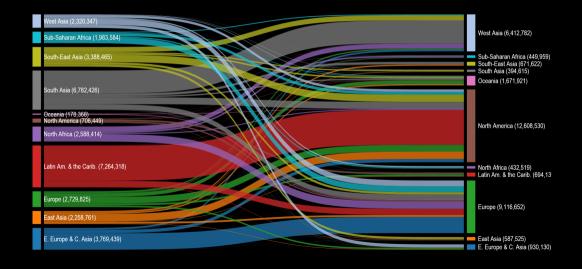

 oduction
 Stocks

 O
 00000000000

Flows

Last slide

Hierarchical flows: chord

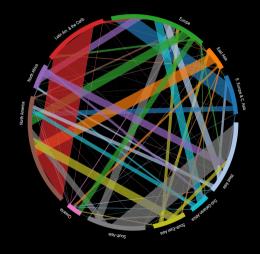

#### What can be improved

- Ability to read image data
- Plotting by colors
- Making shapes, for example, circles should be easier
- Allow angles, sizes, colors, clock positions, etc. to be read from variables or macro lists (like mlabels)
- Line weights (like marker weights)
- Allow adding custom markers (or increase marker pool)
- Allow colored text in graphs
- Ability to overlay images in figures

#### More info

#### More Stata viz:

- ▼ M The Stata Guide on Medium
- ◆ ₩30DayMapChallenge 2021
- ▼ **♀** #30DayMapChallenge 2022

#### Connect with me:

- @ asjadnaqvi@gmail.com
- github.com/asjadnaqvi
- MajadNaqvi
- in AsjadNaqvi